## **Installation Manual for z/OS**

This document describes how to install Adabas Native SQL on z/OS.

This information is structured into the following sections:

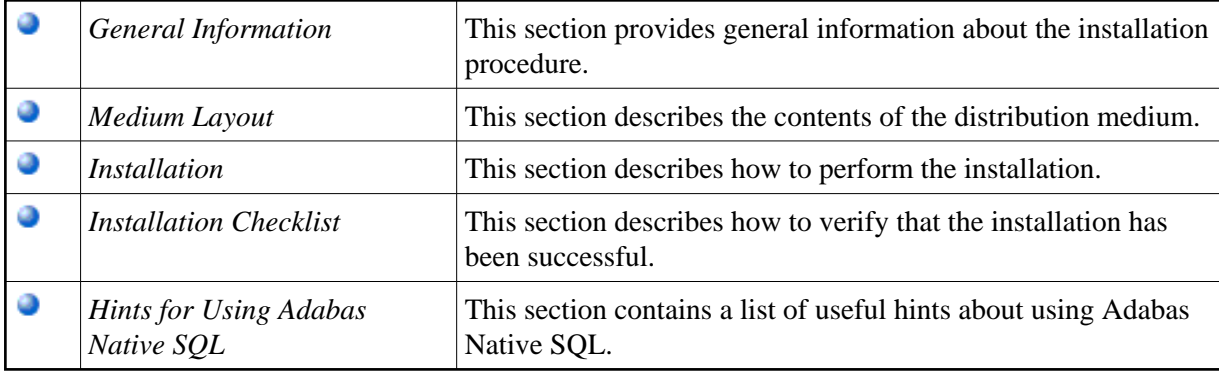